## **Informatique - DS 3**

## *Sans calculatrice ni documents*

**Exercice 1 : Image**

On souhaite réaliser diverses transformations de l'image en couleur ci-contre. Des programmes sous forme de fonctions Python sont présentés dans l'annexe (*les lignes sont numérotées à gauche*).

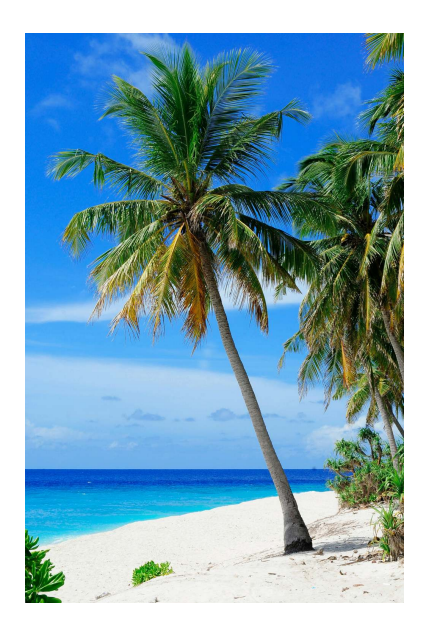

- **1.** Commenter les lignes 1 et 4 de l'entête.
- **2.** Quelle est la différence entre le fichier Cocotiers.png et la variable Image ?
- **3.** fonction flou
	- **a.** à la ligne 12, dire à quoi correspondent les lettres r, v et b.
	- **b.** Que réalise la fonction flou?
- **4.** fonctions conv et masque
	- **a.** Que réalise la fonction masque ?
	- **b.** Que réalise la fonction conv ?
	- **c.** Proposer un masque qui permette à l'aide de la fonction conv de réaliser la fonction flou
- **5.** Propositions de programme : choisir, en fonction du temps disponible et de ses affinités, parmi les proposition suivantes de réalisation de programme.
	- **a.** Proposer un programme qui réalise un floutage prenant en compte un carré contenant  $2x + 1$  pixels, *x* étant un entier naturel non nul.
	- **b.** Proposer un programme qui renvoie le symétrique de l'image par rapport à un axe de symétrie horizontal.
	- **c.** Proposer un programme qui réalise une rotation de l'image de  $\frac{\pi}{2}$  dans le sens trigonométrique
	- **d.** Proposer un programme qui créée le négatif de l'image
	- **e.** Proposer un programme qui permet l'affichage de l'image en niveaux de gris
	- **f.** Proposer un programme qui permet l'affichage de l'image en noir et blanc (chaque pixel est soit tout noir, soit tout blanc)
	- **g.** Proposer un programme qui « étire » l'image d'un facteur 2 dans le sens « horizontal »

## **Annexe**

```
import numpy as np
  import matplotlib
3 import matplotlib . pyplot as plt
  Image = matplotlib . image . imread (" Cocotiers . png")
5
  def flou(im):
7 n , p , s = im . shape
       flou= np \text{ . } zeros \text{ _like (im)}9 \qquad \text{for i in range} (1, n-1):
            for j in range (1, p-1):
11 r, v, b = 0, 0, 0for n in range (-1, 2):
\begin{array}{ccc} 13 & \text{for } m \text{ in range}(-1,2) \end{array}:
                          r = r + im[i + n, j + m, 0]15 v = v + im[i + n, j + m, 1]b = b + im[i + n, j + m, 2]17 flou [i, j] = [r/9, v/9, b/9]return plt.imshow (flou)
19
  def masque(x):
|21| taille = 2*x+1masque = np . zeros (( taille , taille ) )
23 for n in range (taille):
            for m in range (taille) :
\begin{array}{c} 25 \end{array} print ('ligne',n,'colonne',m,' : ')
                 masque[n,m]=input()27 return masque
_{29} def conv(im.x):
       n, p, s = im.shape31 ma=masque (x)
       print ('Traitement en cours ... ')
_{33} conv= np.zeros_like (im)
       for i in range (x, n-x):
35 for j in range (x, p-x):
                 r, v, b = 0, 0, 037 for n in range (-x, x+1):
                     for m in range (-x, x+1) :
\mathbf{r} = \mathbf{r} + \texttt{im} [\texttt{i} + \texttt{n}, \texttt{j} + \texttt{m}, \texttt{0}] * \texttt{ma} [\texttt{n}, \texttt{m}]v = v + im[i + n, j + m, 1]*ma[n, m]b = b + im[i + n, j + m, 2]*ma[n, m]conv[i, i] = [r, v, b]43 return plt . imshow ( conv )
```